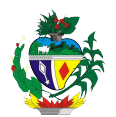

## **ESTADO DE GOIÁS SECRETARIA DE ESTADO DE GESTÃO E PLANEJAMENTO SUPERINTENDÊNCIA DE TECNOLOGIA DA INFORMAÇÃO GERÊNCIA DE INFRAESTRUTURA TÉCNICA / SUPSER / NÚCLEO DE SEGURANÇA**

## **SOLICITAÇÃO DE CRIAÇÃO DE USUÁRIO VPN (Este Formulário Deve ser Enviado Anexado a Memorando/Ofício) (Devem ser anexados também cópia da documentação pessoal – CPF/RG do Usuário)**

## **1. Dados do Solicitante:**

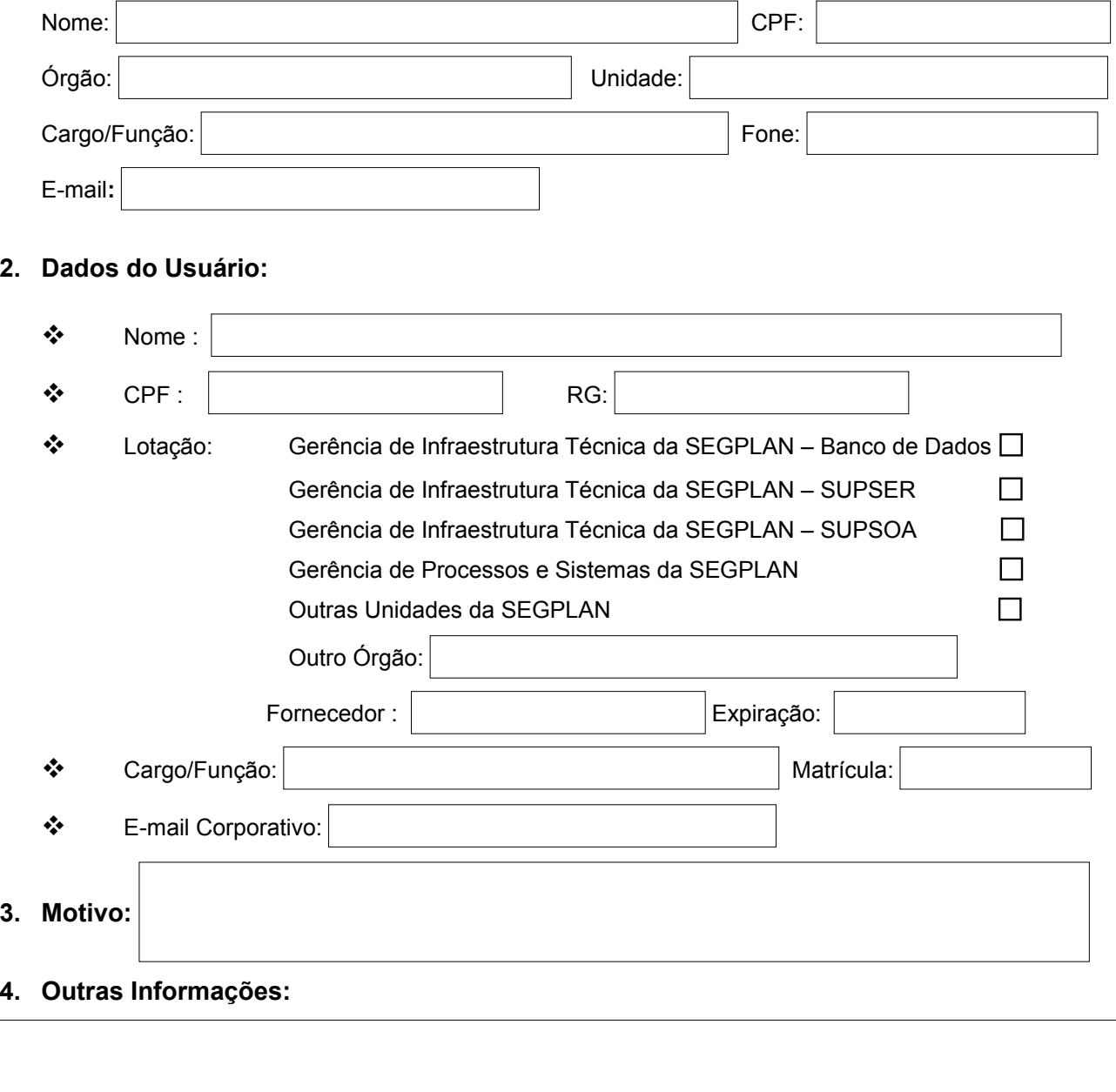

*Observações:*

- *As solicitações devem ser completamente preenchidas;*
- *A solicitação dever ser realizada (solicitante) pelo Gerente, Superintendente ou equivalente do Colaborador;*
- *É indispensável a apresentação de motivos para a criação da conta VPN, devendo esta manter relações com as necessidades de trabalho do colaborador;*
- *Este formulário deve ser anexado a memorando/ofício, ou em casos emergenciais via email corporativo do responsável condicionado ao envio posterior de memorando/ofício, à Supervisão de Atendimento da STI/SEGPLAN.*
- *Documentos pessoais do usuário devem ser anexados ao pedido.*
- *Dúvidas e/ou confirmação do recebimento, através do Fone: (62) 3269-4101.*